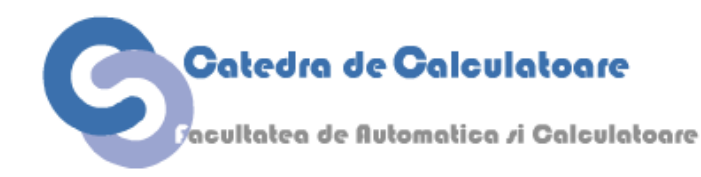

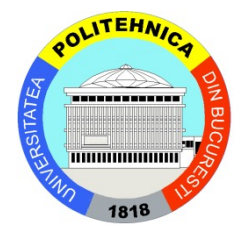

# Calculatoare Numerice

**– Cursul 6 –**

# Reprezentarea numerelor

Facultatea de Automatică și Calculatoare Universitatea Politehnica București

# **Comic of the day**

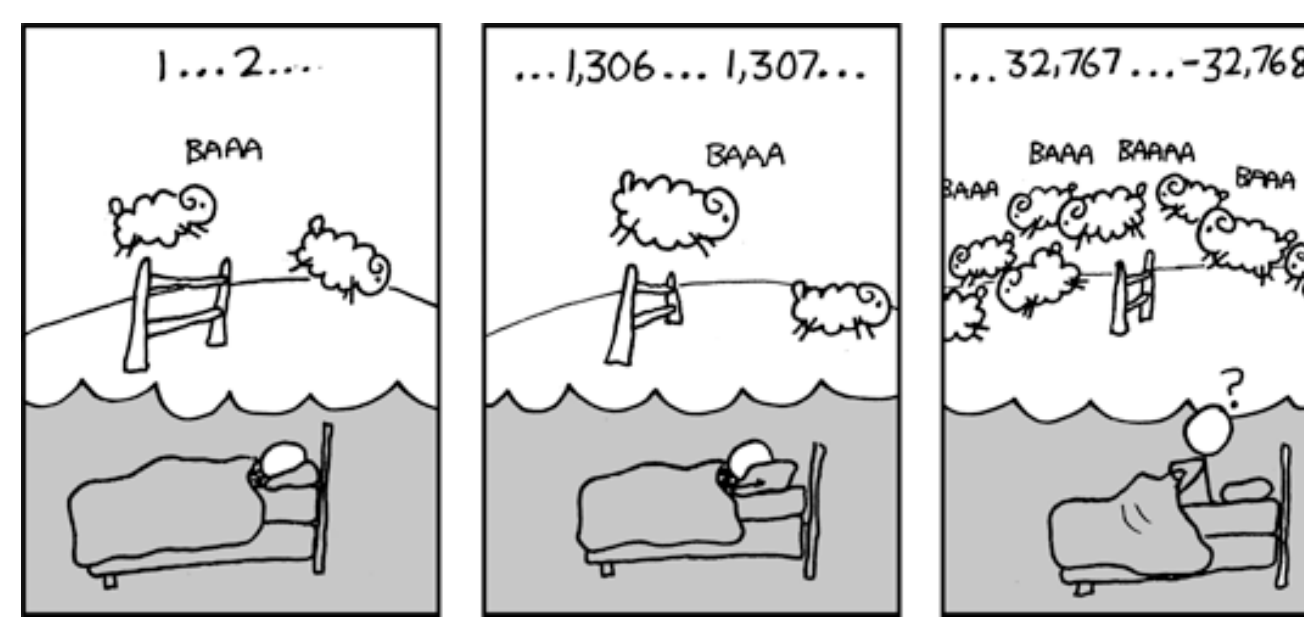

If androids someday DO dream of electric sheep, don't forget to declare sheepCour as a long int.

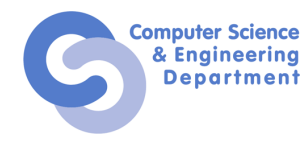

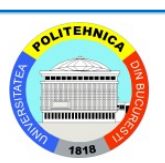

# **Numere**

- Este  $x^2 \geq 0$ ?
	- floats: Da!
	- ints:
		- 40000 \* 40000  $\rightarrow$  1600000000
		- $50000 * 50000 \rightarrow ??$
- Este  $(x + y) + z = x + (y + z)?$ 
	- unsigned & signed ints: Da!
	- floats:
		- $(1e20 + -1e20) + 3.14 \rightarrow 3.14$
		- 1e20 + (-1e20 + 3.14)  $\rightarrow$  ??

# **int**s are not integers, **float**s are not reals

### **Exemplu Code Security**

```
/* Kernel memory region holding user-accessible data */
#define KSIZE 1024 
char kbuf[KSIZE];
/* Copy at most maxlen bytes from kernel region to user buffer */ 
int copy_from_kernel(void *user_dest, int maxlen) {
    /* Byte count len
is minimum of buffer size and maxlen */ 
    int len = KSIZE <
maxlen ? KSIZE : maxlen;
    memcpy(user_dest,
kbuf, len);
   return len;
}
```
- Similar cu implementarea **getpeername** dintr-o versiune de FreeBSD
- Sunt armate întregi de oameni care încearcă să găsească vulnerabilități în cod

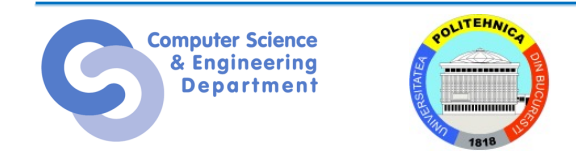

# **Utilizare tipică**

```
/* Kernel memory region holding user-accessible data */
#define KSIZE 1024 
char kbuf[KSIZE];
/* Copy at most maxlen bytes from kernel region to user buffer */ 
int copy_from_kernel(void *user_dest, int maxlen) {
    /* Byte count len
is minimum of buffer size and maxlen */ 
    int len = KSIZE <
maxlen ? KSIZE : maxlen;
    memcpy(user_dest,
kbuf, len);
   return len;
}
```

```
void getstuff() {
    char mybuf[MSIZE]; 
    copy_from_kernel(mybuf, 
MSIZE);
    printf("%s\n", mybuf);
```
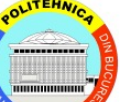

**}**

#### **Utilizare malițioasă**

```
/* Kernel memory region holding user-accessible data */
#define KSIZE 1024 
char kbuf[KSIZE];
/* Copy at most maxlen bytes from kernel region to user buffer */ 
int copy_from_kernel(void *user_dest, int maxlen) {
    /* Byte count len
is minimum of buffer size and maxlen */ 
    int len = KSIZE <
maxlen ? KSIZE : maxlen;
    memcpy(user_dest,
kbuf, len);
   return len;
}
```

```
void getstuff() {
    char mybuf[MSIZE]; 
    copy_from_kernel(mybuf,
-MSIZE);
    . . .
}
```
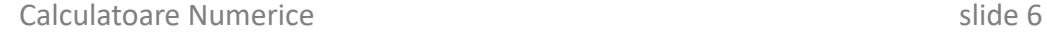

#### **Operațiile matematice**

- Nu generează valori aleatoare
	- Operațiile aritmetice au proprietăți matematice importante
- Nu putem să acoperim toate proprietățile matematice "uzuale"
	- Reprezentarea numerelor este finită
	- Operațiile cu întregi satisfac proprietățile unui inel
		- Comutativitate, asociativitate, distributivitate
	- Operațiile în virgulă mobilă satisfac proprietățile de ordonare
		- Monotonie
- Observație
	- Trebuie să înțelegem care abstractizări funcționează în anumite contexte
	- Problemă importantă pentru cei care scriu compilatoare și pentru dezvoltatorii de aplicații

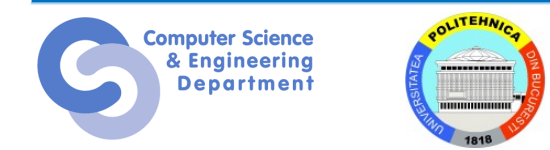

# **Hard Truth: Trebuie să știți assembly**

- Sunt foarte multe șanse că nu veți scrie niciodată un program în assembly
	- Compilatoarele sunt mai bune și au mai multă răbdare decât voi
- DAR, cunoașterea assembly este instrumentală pentru întelegerea modului în care funcționează mașina de calcul
	- Comportamentul programelor în prezența erorilor
		- Dificil de înțeles (de multe ori imposibil) într-un limbaj de nivel înalt
	- Îmbunătățirea performanței programelor
		- Ce optimizări sunt făcute/nu pot fi făcute de compilator
		- Care sunt sursele ineficienței unui program
	- Implementarea software de sistem
		- Compilatorul generează cod mașină
		- Sistemele de operare trebuie să gestioneze starea proceselor
	- Crearea / lupta împotriva malware
		- x86 assembly este limbajul de bază!

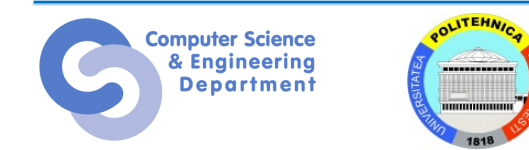

# **Exemplu Assembly**

- Time Stamp Counter
	- Registru special 64-biți pe mașinile compatibile Intel
	- Incrementat la fiecare ciclu de ceas
	- Citit cu instrucțiunea *rdtsc*
- Aplicație
	- Măsoară timpul (în cicli de ceas) necesar pentru execuția unei bucăți de cod/proceduri/funcții

```
double t;
start counter();
P();
t = get_counter();
printf("P required %f clock cycles\n", t);
```
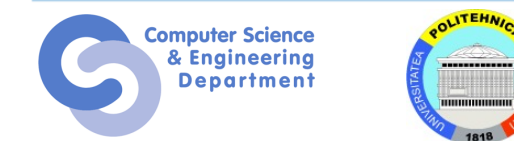

### **Codul pentru citirea contorului**

- Scriem un mic program folosind directiva *asm* a GCC
- Inserează cod assembly în codul mașină generat de compilator

```
static unsigned cyc_hi = 0;
static unsigned cyc_lo = 0;
/* Set *hi and *lo to the high and low order bits
   of the cycle counter. 
*/
void access_counter(unsigned *hi, unsigned *lo){
    asm("rdtsc; movl %%edx,%0; movl %%eax,%1" 
        : "=r" (*hi), "=r" (*lo) 
        :
        : "%edx", "%eax");
}
```
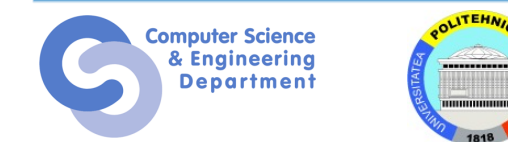

### **Hard Truth #2: Memory Matters**

- Memoria nu este nelimitată
	- Trebuie să fie alocată și administrată
	- Majoritatea aplicațiilor lucrează extensiv cu memoria
- Erorile de referențiere la memorie sunt foarte dese – Efectele uneori nu se fac simțite imediat în spațiu și timp
- Performanța memoriei nu este uniformă
	- Folosirea incorectă a memoriei cache și a celei virtuale pot afecta semnificativ performanțele unui program
	- Adaptarea unui program la caracteristicile sistemului de memorie poate duce la îmbunătățiri semnificative de viteză

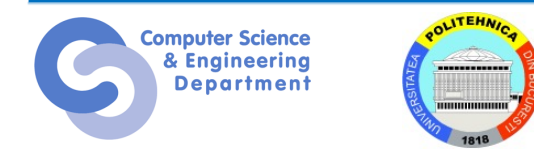

#### **Exemplu eroare**

```
double fun(int i)
{
 volatile double d[1] = {3.14};
 volatile long int a[2];
 a[i] = 1073741824; /* Possibly out of bounds */
 return d[0];
}
```
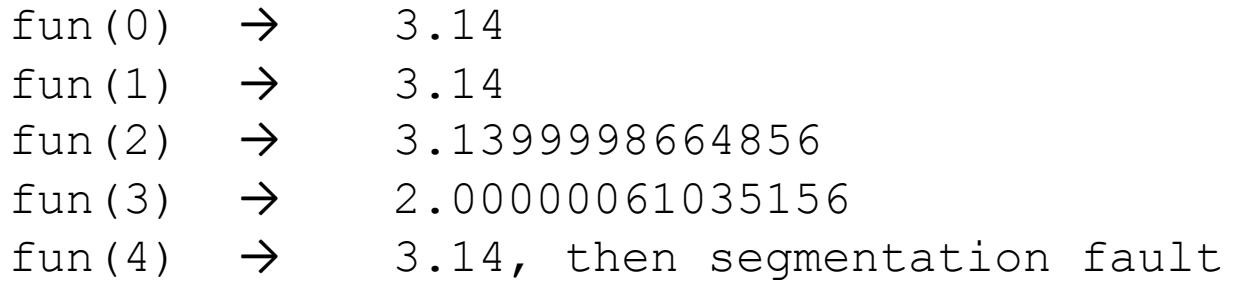

#### •Rezultatele sunt specifice arhitecturii de calcul!

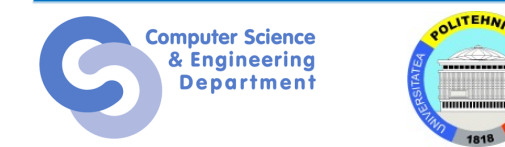

### **Hard Truth #2: Memory Matters**

```
double fun(int i)
{
  volatile double d[1] = {3.14};
  volatile long int a[2];
  a[i] = 1073741824; /* Possibly out of bounds */
  return d[0];
}
```
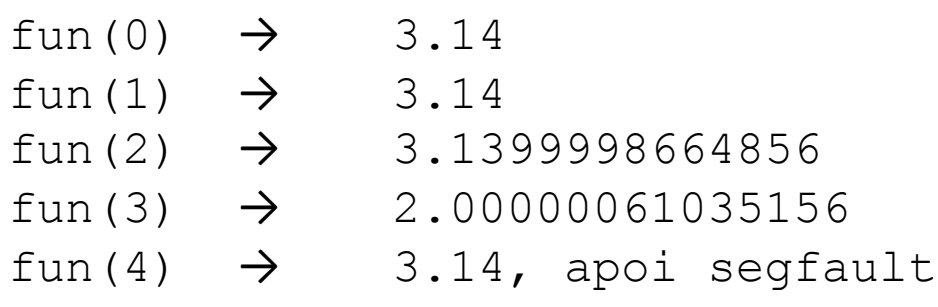

Explicație:

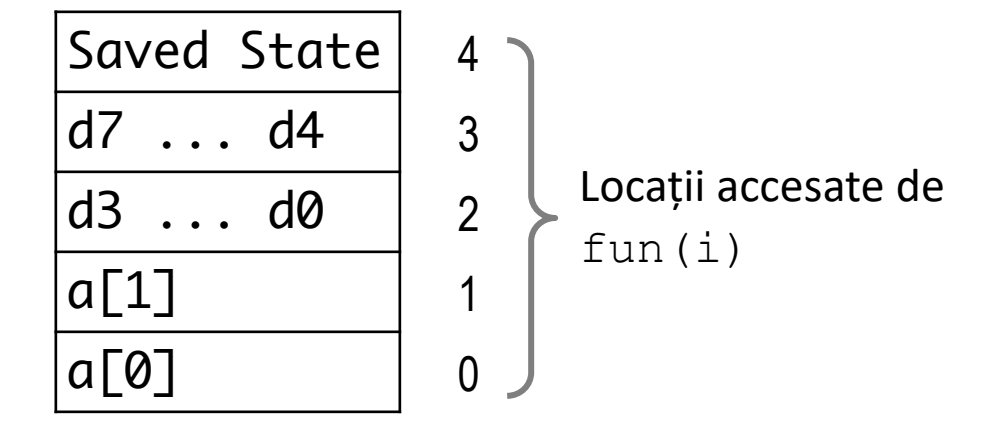

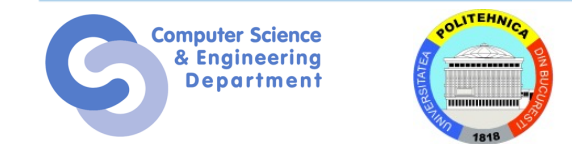

### **Erori de referențiere la memorie**

- C și C++ nu au niciun mecanism de protecție a memoriei
	- Referințe la vectori out-of-bounds
	- Valori invalide pentru pointeri
	- Abuzarea malloc/free
- Poate să ducă la erori urâte
	- Dacă bug-ul are sau nu vreun efect depinde de sistem și de compilator
	- Acționează la distanță
		- E posibil ca obiectul corupt să nu fie deloc legat de cel accesat
		- Efectul bug-ului poate fi observat la mult timp după ce a fost generat
- Cum pot să scap de toate astea?
	- Programează în Java, Ruby, ML etc.
	- Înțelege care sunt interacțiunile ce pot să apară
	- Folosește sau dezvoltă unelte care să detecteze erorile de referențiere (de ex. Valgrind)

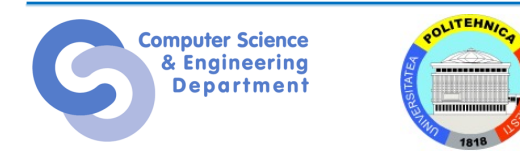

### **Codificarea binară**

• Byte  $= 8$  bits

**Computer Science Engineering Department** 

- $-$  Binar 00000000<sub>2</sub> to 11111111<sub>2</sub>
- $-$  Zecimal:  $0_{10}$  to  $255_{10}$ 
	- Prima cifră diferită de 0 în C
- $-$  Hexazecimal 00<sub>16</sub> to FF<sub>16</sub>
	- Reprezentare în baza 16
	- Folosim caracterele '0' ..'9' și 'A' ..'F'
	- Scriem FA1D37B<sub>16</sub> în C: 0xFA1D37B
		- Sau **0xfa1d37b**

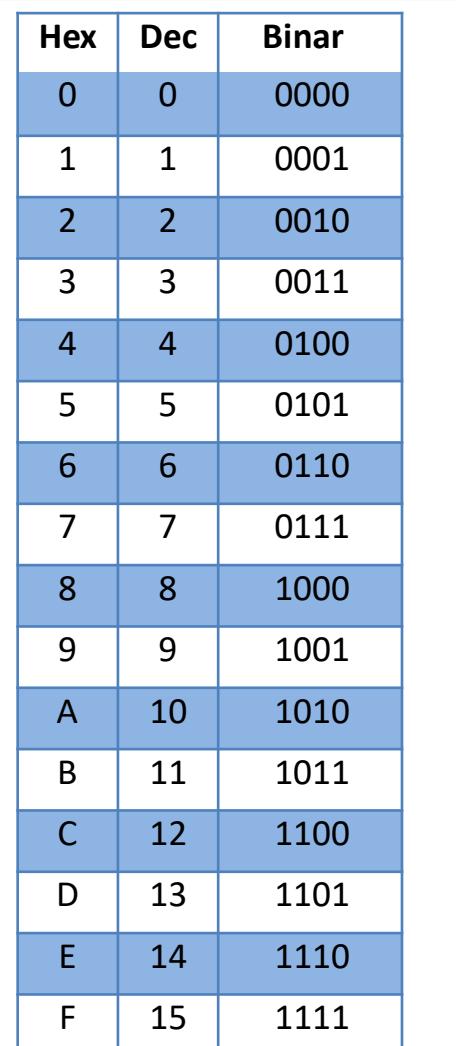

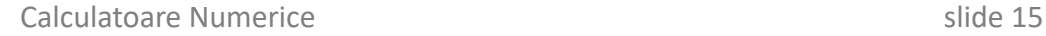

### **Machine words**

- Calculatoarele au "word size"
- Dimensiunea nominală a datelor pe întregi
	- Inclusiv adresele
- Multe calculatoare folosesc cuvinte de 32-biți (4 byte)
	- Limitează adresele la 4GB
	- Devine prea mic pentru aplicațiile memory-intensive
- Mașinile moderne folosesc cuvinte de 64-biți (8 byte)
	- Spațiu potențial de adrese  $\sim$  1.8 X 10<sup>19</sup> bytes
	- x86-64 au adresare pe 48-biți: 256 Terabytes
- Mașinile suportă formate multiple de date
	- Fracții sau multipli de word size
	- Întotdeauna un număr întreg de biți

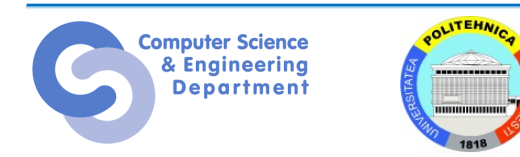

#### **Reprezentarea datelor**

#### Dimensiunea tipurilor de date C (în octeți)

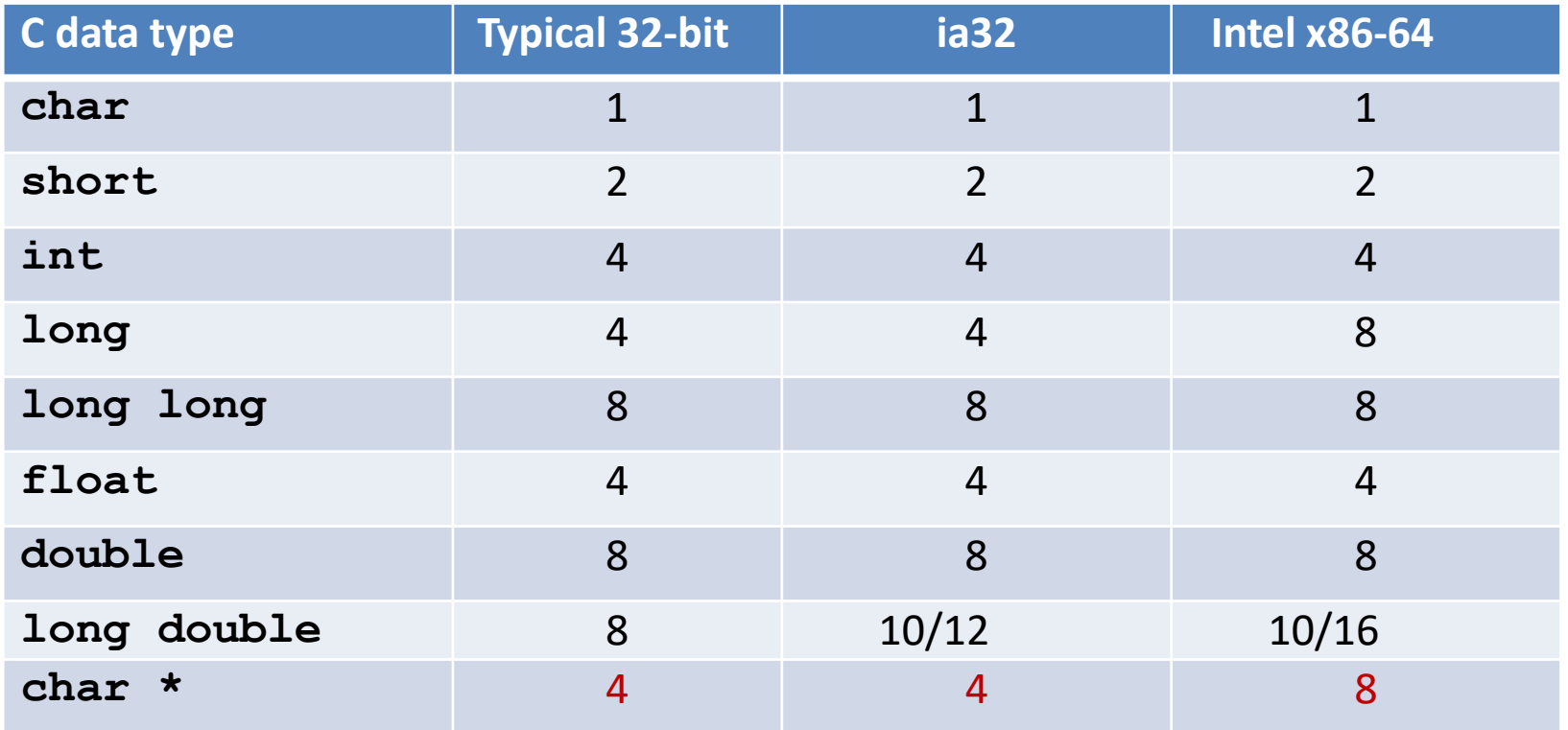

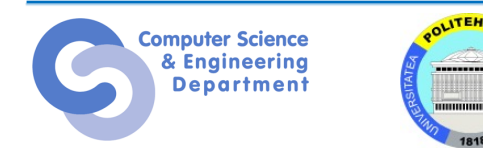

# **Ordonarea octeților**

- Cum ar trebui să fie ordonați în memorie octeții unui cuvânt de mai mulți octeți?
	- Big Endian: Sun, PPC, Internet
		- Cel mai puțin semnificativ octet are adresa cea mai mare
	- Little Endian: x86
		- Cel mai puțin semnificativ octet are adresa cea mai mică

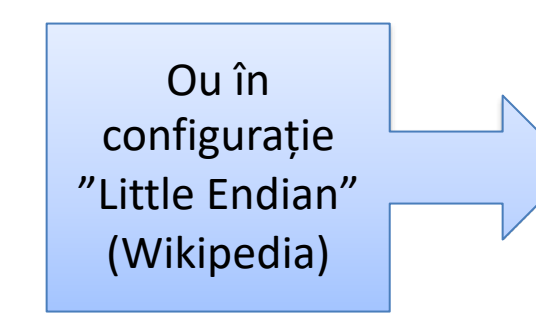

- Origine:Călatoriile lui Gulliver (Gulliver's Travels)
- La ce capăt trebuie să spargi un ou fiert?

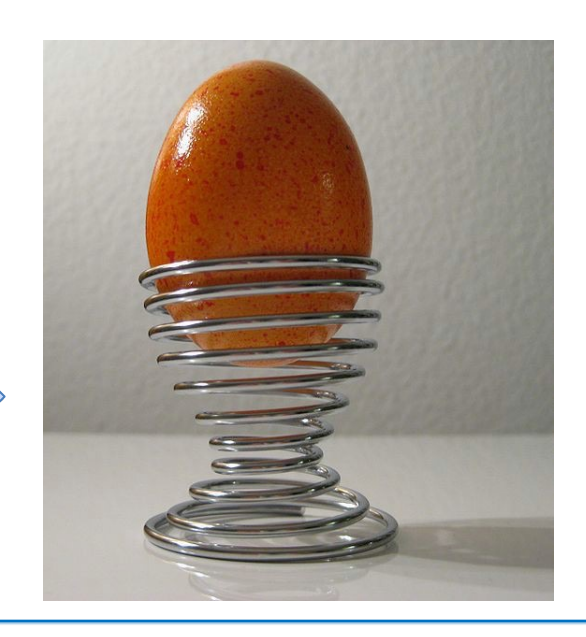

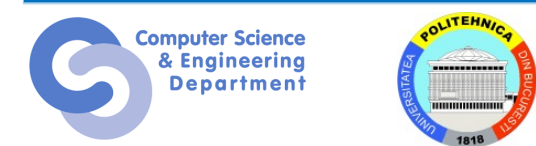

### **Exemplu**

- Big Endian
	- Least significant byte has highest address
- Little Endian
	- Least significant byte has lowest address
- Exemplu

**Department** 

- Variabila **x** de 4 octeți are reprezentarea **0x01234567**
- Adresa dată de **&x** este **0x100**

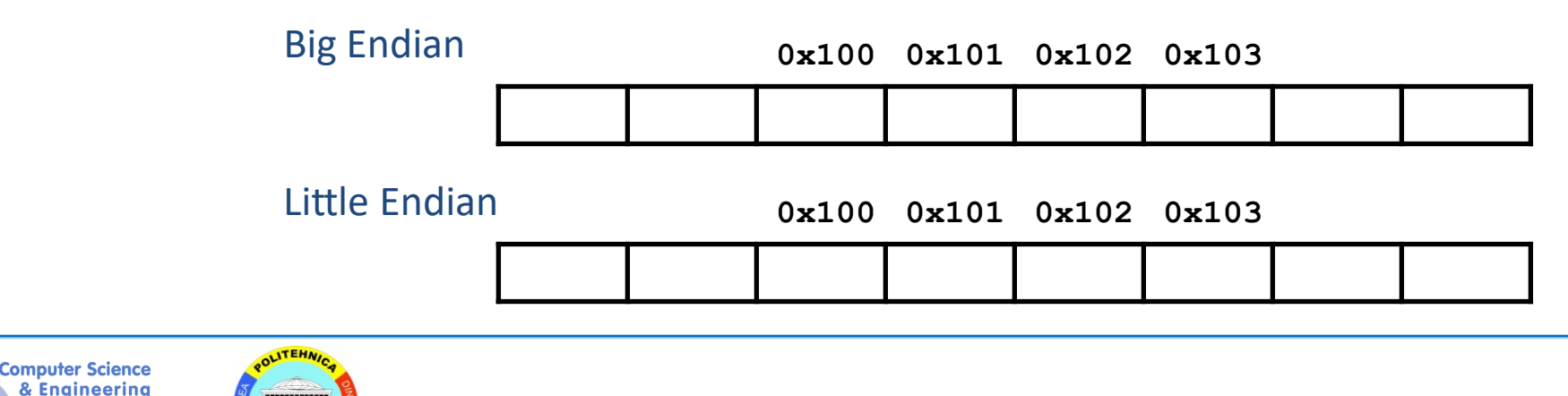

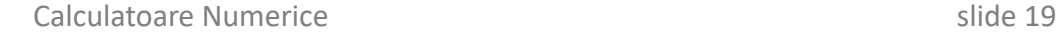

### **Exemplu**

- Big Endian
	- Least significant byte has highest address
- Little Endian
	- Least significant byte has lowest address
- Exemplu
	- Variabila **x** de 4 octeți are reprezentarea **0x01234567**
	- Adresa dată de **&x** este **0x100**

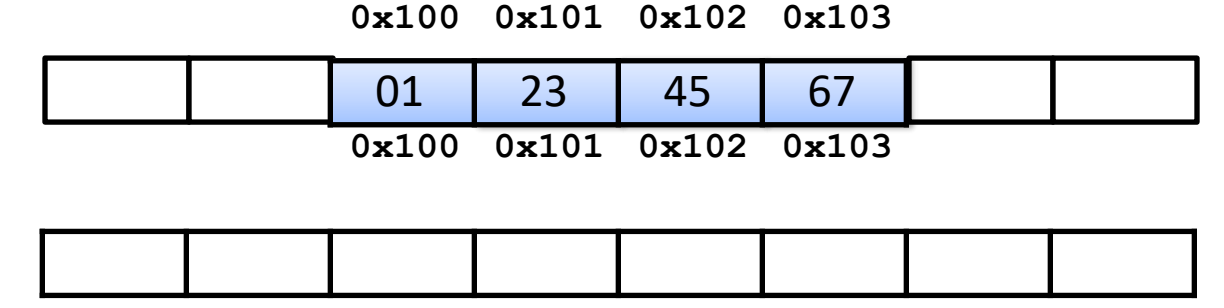

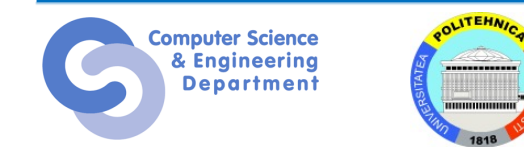

#### **Exemplu**

- **Big Endian** 
	- Least significant byte has highest address
- Little Endian
	- Least significant byte has lowest address
- Exemplu
	- Variabila **x** de 4 octeți are reprezentarea **0x01234567**
	- Adresa dată de **&x** este **0x100**

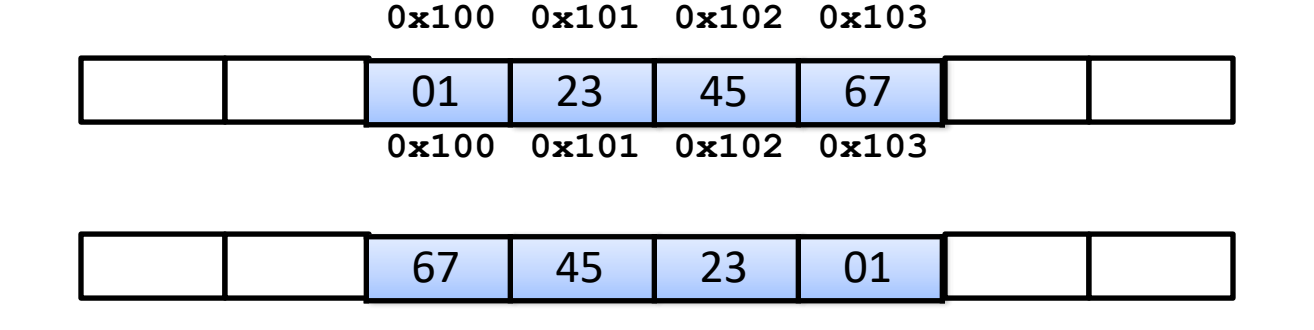

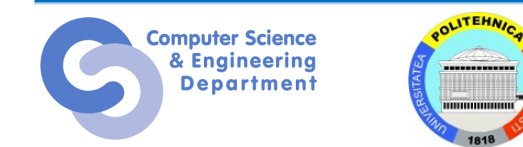

# **Citirea listing-ului**

- Dezasamblare
	- Reprezentarea text a codului mașină
	- Generat de programul care citește codul mașină
- Exemplu de fragment:

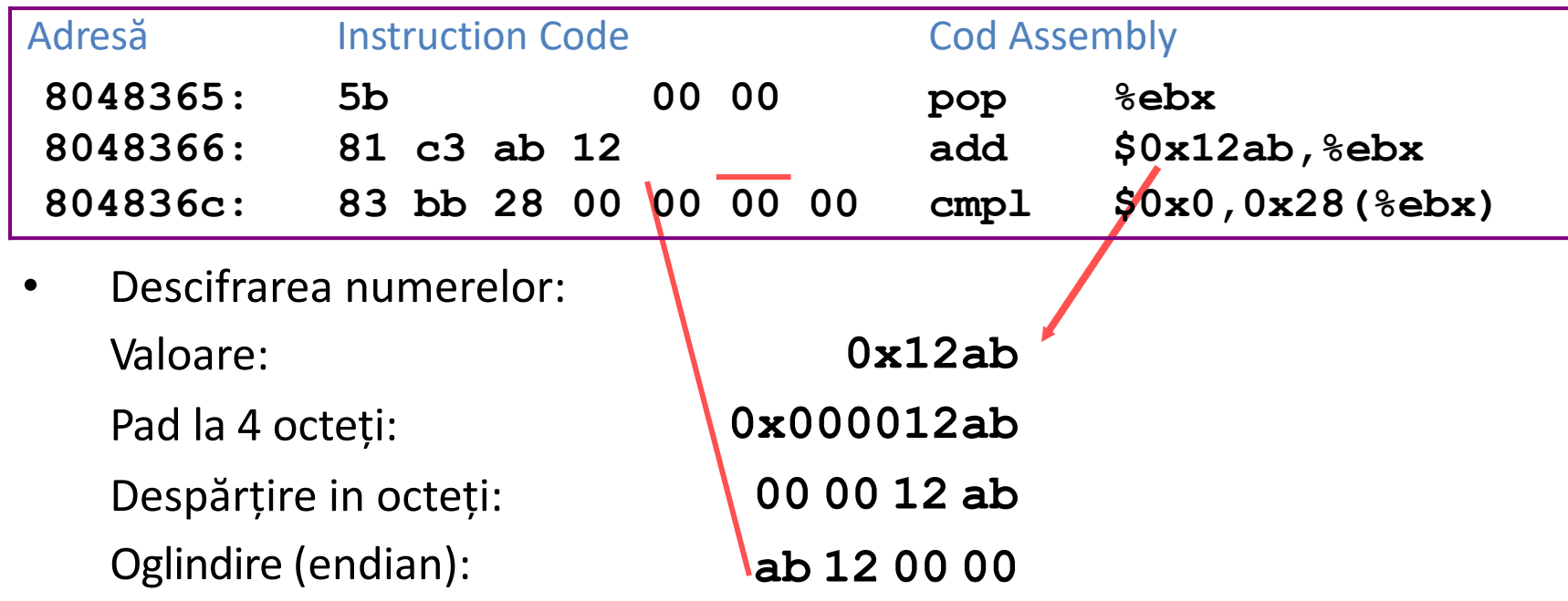

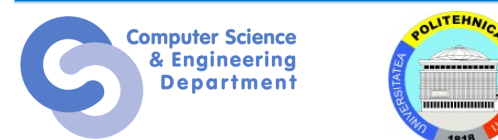

### **Examinarea reprezentărilor**

Cod care printează reprezentarea datelor

- Cast pointer la **unsigned char\*** creează un vector de octeți

```
typedef unsigned char *pointer;
void show_bytes(pointer start, int len)
{
  int i;
  for (i = 0; i < len; i++) { 
    printf("0x%p\t0x%.2x\n"
, start+i, start[i]);
  }
}
```
**printf** directives:

**%p**: print pointer **%x**: print hexadecimal

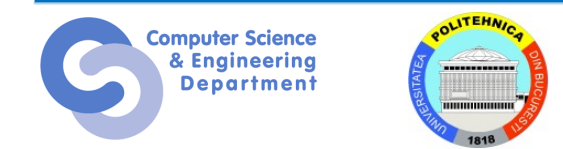

```
int a = 15213;
printf("int a = 15213; \n");
show_bytes((pointer) &a, sizeof(int));
```
Rezultat folosind Linux pe Intel x86:

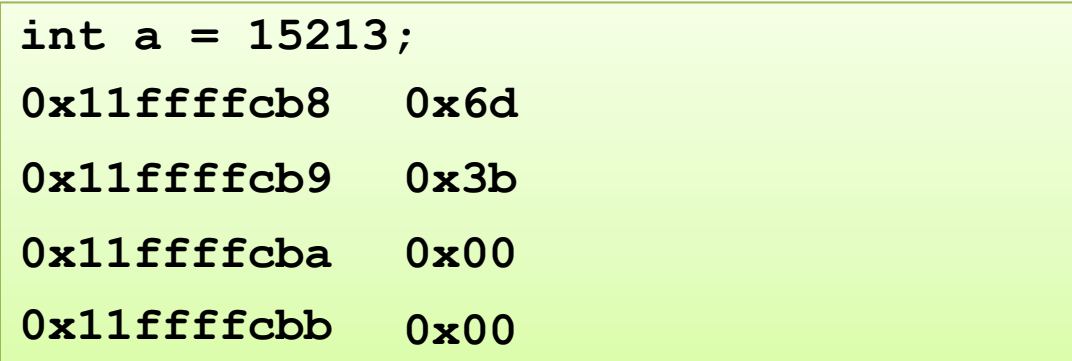

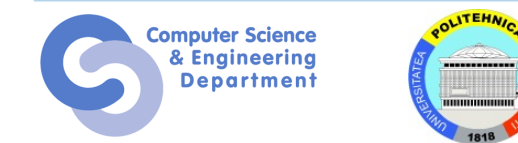

#### **Reprezentarea întregilor**

 $int A = 15213;$ **int B = -15213; long int C = 15213;**

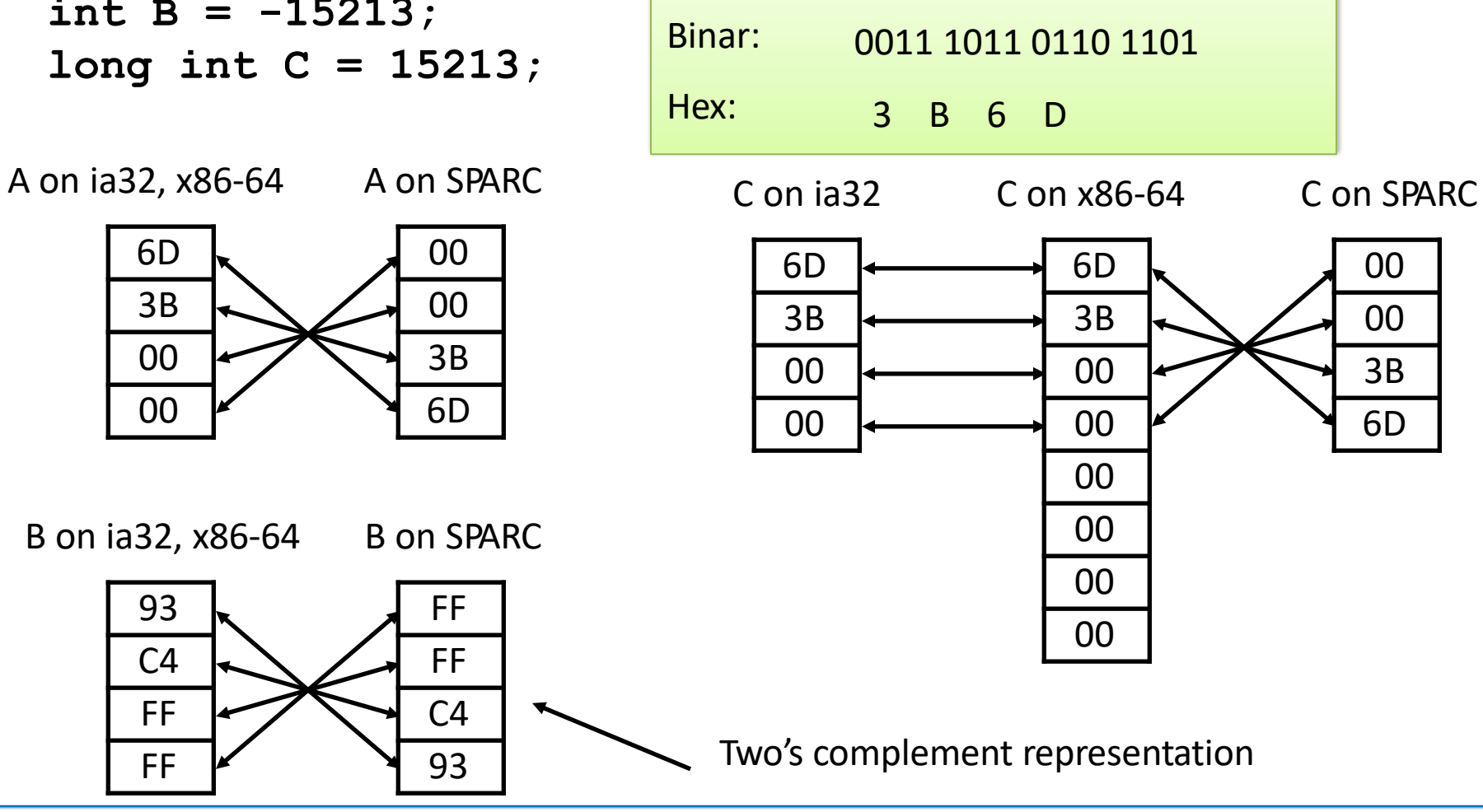

Zecimal:

15213

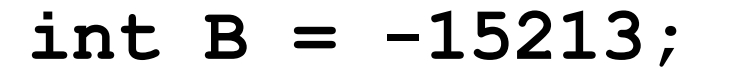

$$
\mathbf{int} * \mathbf{P} = \mathbf{\&B};
$$

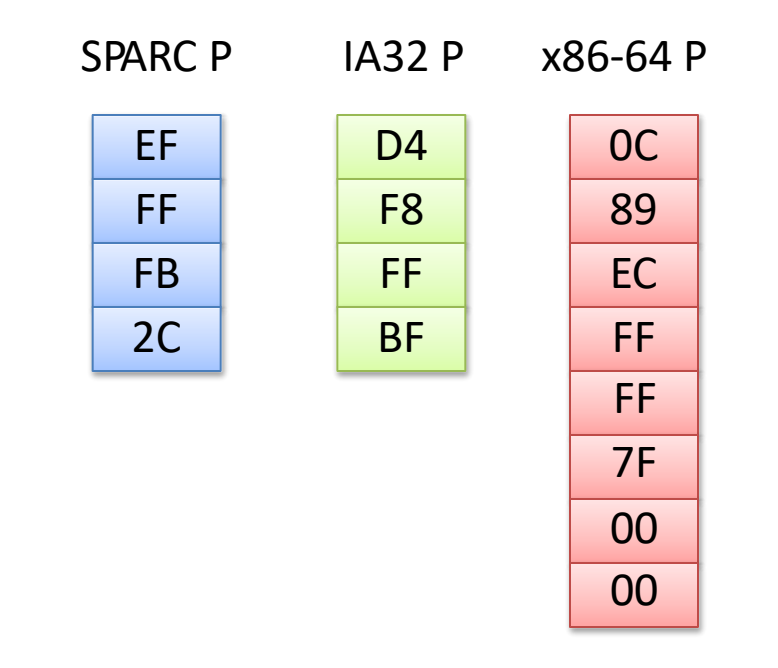

*Compilatoare și mașini diferite vor atribui locații diferite obiectelor*

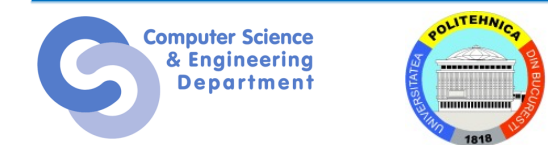

### **Reprezentarea string-urilor**

- 
- String în <sup>C</sup> Reprezentate ca un vector de caractere
	- Fiecare caracter codificat în format ASCII
		- Codificare standard pe 7 biți
		- Caracterul "0" are codul 0x30
			- Cifra i are codul 0x30+i
	- Orice string trebuie să fie null- terminated
		- Caracterul final  $= 0$
- Compatibilitate
	- Ordonarea octeților nu e o problemă

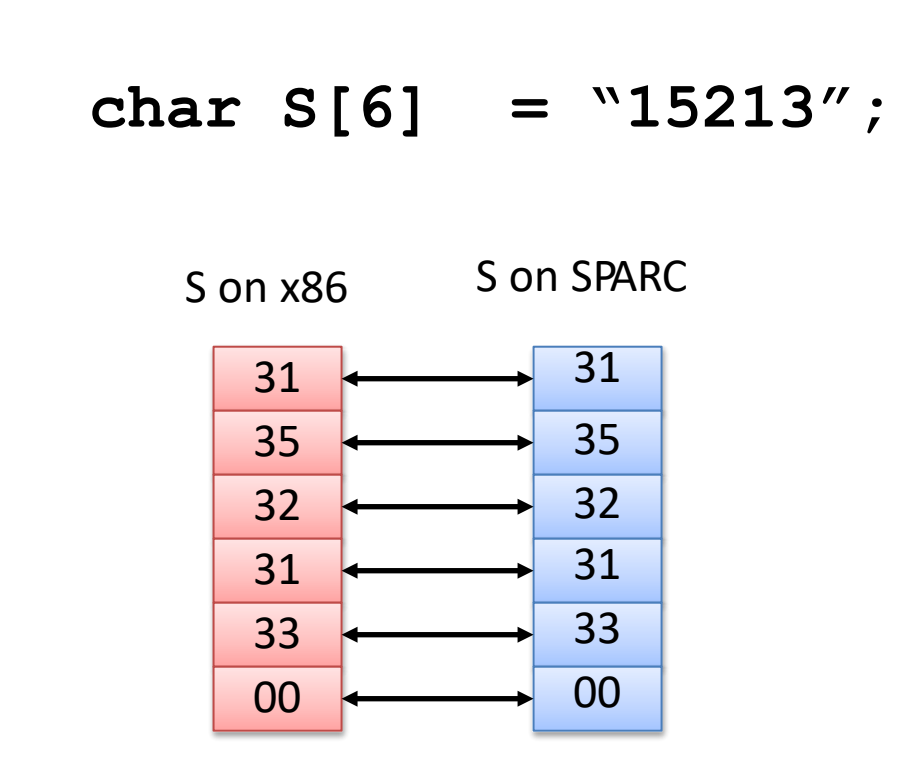

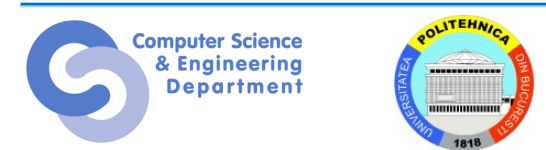

# **Sisteme de numerație**

- Numerele sunt reprezentate în calculator în format binar
	- Numere pozitive
		- Unsigned binary
	- Numere negative
		- Two's complement
		- Sign/magnitude numbers

# • Cum reprezentăm **fracțiile**?

- Două notații consacrate:
- **Fixed-point (Virgulă fixă):** poziția virgulei este fixă
- **Floating-point (Virgulă mobilă):** virgula se poate afla oriunde și "plutește" către dreapta celui mai semnificativ 1

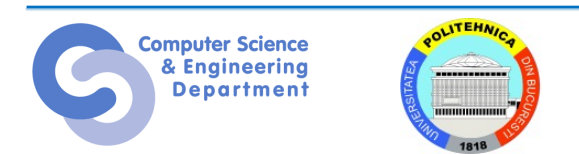

### **Numere în virgulă fixă**

• 6.75 folosind 4 biți pentru întreg și pentru fracție:

• Virgula nu este specificată explicit

# 01101100 0110.1100  $2^2$  + 2<sup>1</sup> + 2<sup>-1</sup> + 2<sup>-2</sup> = 6 75

• Numărul biților pt. partea întreagă și fracționară trebuie stabilit dinainte

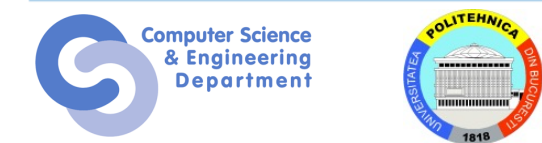

#### Reprezentați 7.5 $_{10}$  folosind câte 4 biți pentru partea întreagă și cea fracționară

#### **01111000**

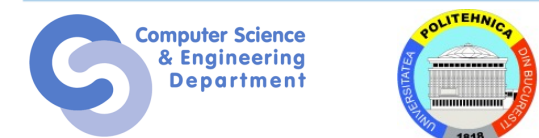

# **Numere cu semn în virgulă fixă**

- **Reprezentări:**
- Semn/magnitudine
- Cod complement al lui 2
- **Exemplu:** Reprezentați -7.5<sub>10</sub> folosind câte 4 biți pentru partea întreagă și cea fracționară
- **Semn/magnitudine:**

11111000

– **Complement al lui 2:**

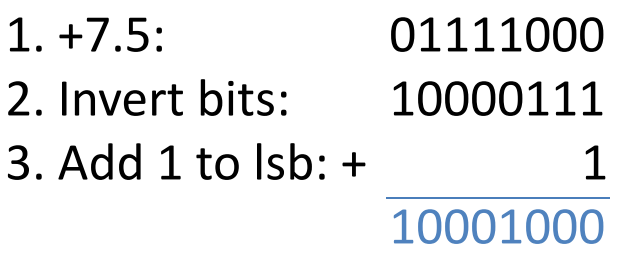

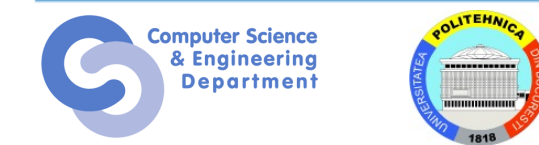

### **Numere în virgulă mobilă**

- Virgula"plutește" către dreapta celui mai semnificativ 1
- Similar cu notația științifică zecimală
- De exemplu, scrieți 27310 în notație științifică:

#### $273 = 2.73 \times 10^2$

- În general, un număr este scris în notație științifică ca și:  $\pm M \times B^E$
- **M** = mantisă
- **B** = bază
- **E** = exponent

 $-\hat{\text{In}}$  exemplul de mai sus, M = 2.73, B = 10, and E = 2

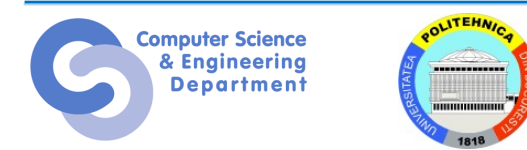

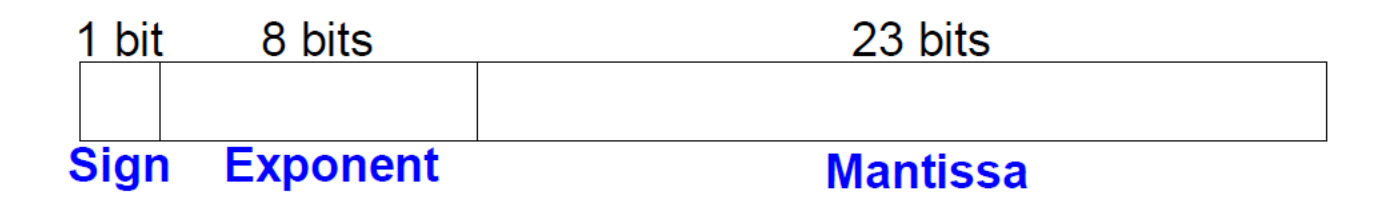

• **Exemplu:** reprezentați valoarea 22810 folosind notația în v.m. 32 biți

Arătăm trei versiuni – ultima este numită **IEEE 754 floating-point standard**

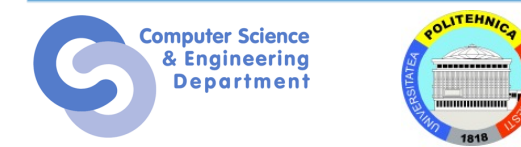

### **Reprezentarea v.m. 1**

1. Convertim din zecimal în binar:

 $228_{10} = 11100100$ 

2. Scriem numărul binar în notația științifică:

 $11100100<sub>2</sub> = 1.11001<sub>2</sub> \times 2<sup>7</sup>$ 

- 3. Completăm fiecare câmp al numărului în virgulă mobilă:
	- Semnul e pozitiv (0)
	- Exponentul are valoarea 7
	- Ceilalți 23 de biți reprezintă mantisa

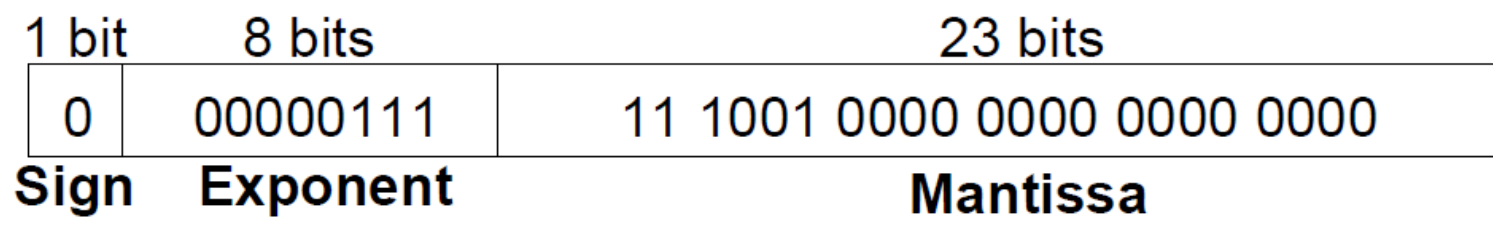

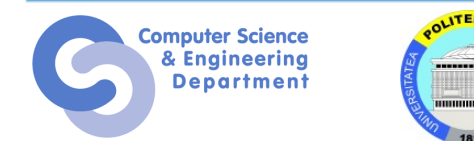

### **Reprezentarea v.m. 2**

• Primul bit al mantisei este întotdeuna 1:

 $-228_{10} = 11100100_2 = 1.11001 \times 2^7$ 

- Deci, nu e nevoie să îl stocăm: *1 implicit*
- Stocăm doar biții de fracție în câmpul pt mantisă

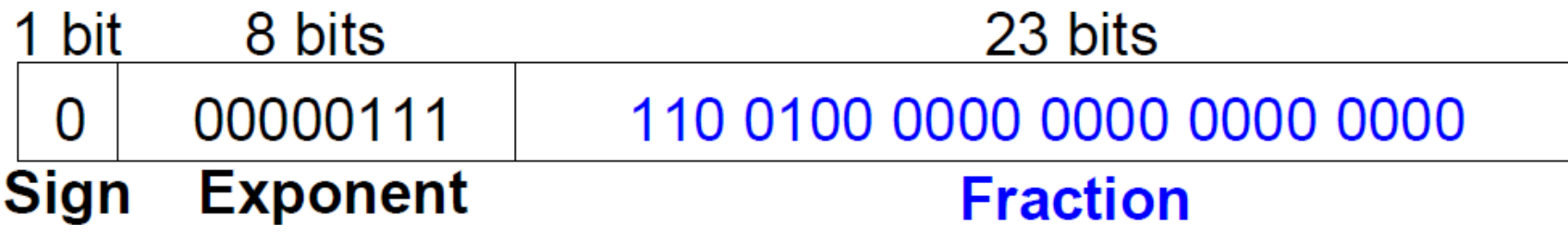

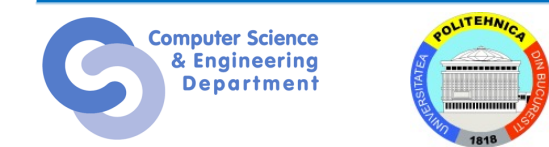

#### **Reprezentarea în v.m. 3**

- *Exponent deplasat*: deplasament = 127 (011111112)
	- Exponentul deplasat = deplasament + exponent
	- Exponentul 7 este stocat ca:

 $127 + 7 = 134 = 0 \times 10000110$ 

• **IEEE 754 32-bit floating-point representation** a 228<sub>10</sub>

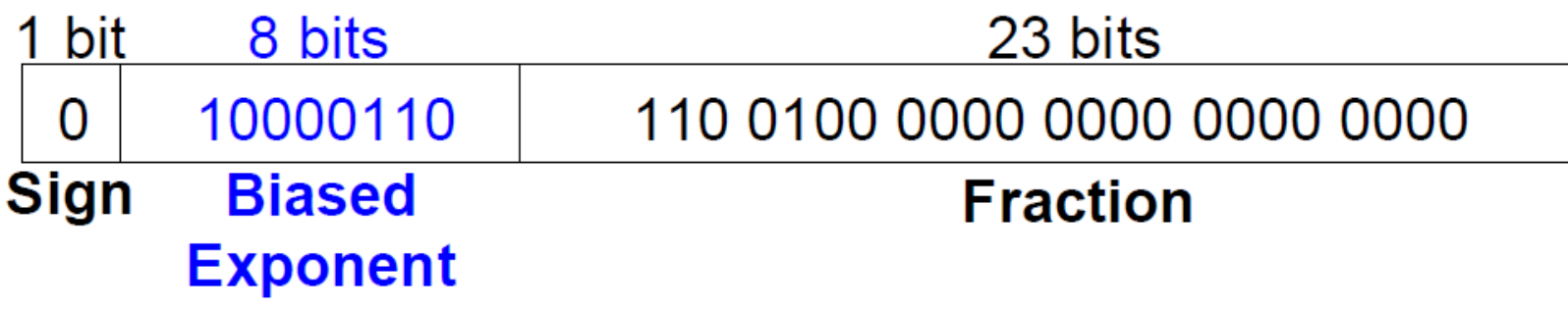

în hexazecimal: **0x43640000**

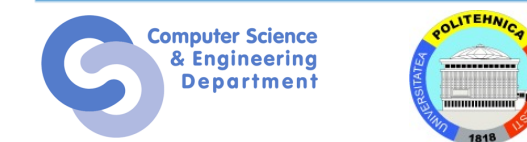

## **IEEE Floating Point**

- IEEE Standard 754
	- Stabilit în 1985 ca standard uniform pentru aritmetica în virgulă mobilă
		- Înainte de asta, existau mai multe forme ne-standard
	- Suportat de majoritatea CPU-urilor
- Motivat de probleme numerice
	- Standarde bune pentru rotunjire, overflow, underflow
	- Greu de optimizat în hardware
		- La scrierea standardului au contribuit mai mulți analiști numerici și puțini designeri hardware

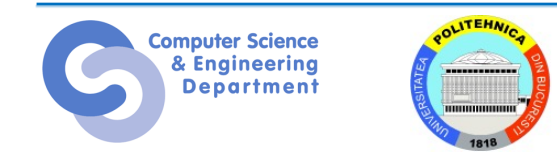

### **Exemplu în v.m.**

Scrieți -58.25 $_{10}$  în floating point (IEEE 754)

1.Convertim în binar:

 $58.25_{10} = 111010.01$ <sub>2</sub> 2.Scriem în notația științifică:

#### $1.1101001 \times 2^5$

3.Completăm câmpurile:

**Bit de semn: 1** (negativ) **8 biți exponent:**  $(127 + 5) = 132 = 10000100<sub>2</sub>$ **23 biți fracție: 110 1001 0000 0000 0000 0000**

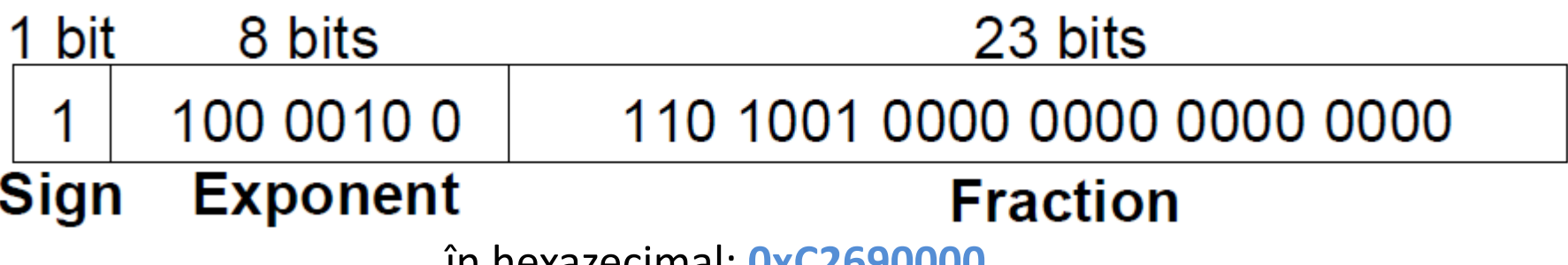

în hexazecimal: **0xC2690000**

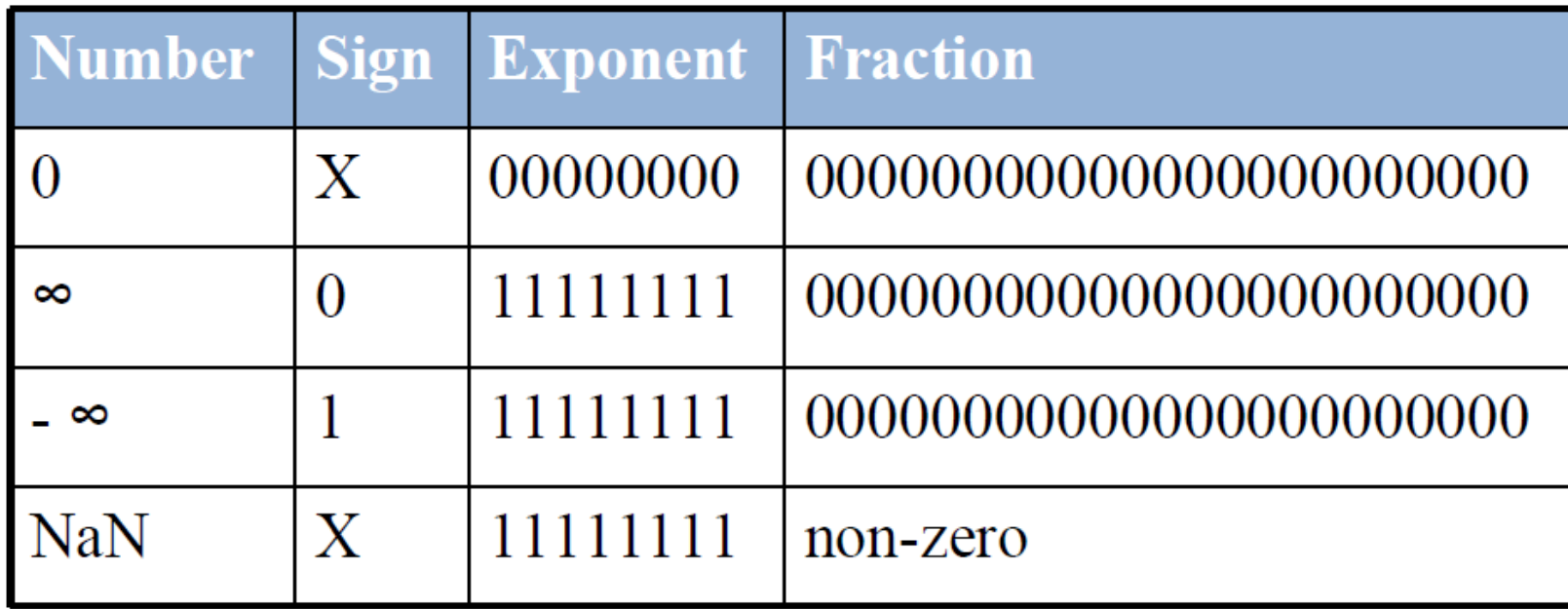

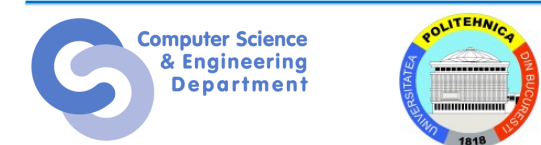

#### **Precizia în v.m.**

- **Single-Precision:**
	- 32-bit
	- 1 bit semn, 8 biți exponent, 23 biți fracție
	- $-$  deplasament = 127
- **Double-Precision:**
	- 64-bit
	- 1 bit semn, 11 biți exponent, 52 biți fracție
	- $-$  deplasament = 1023

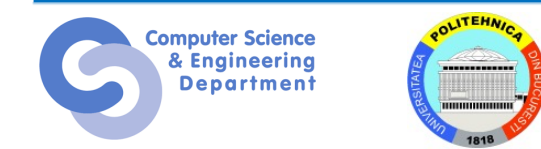

# **Floating-Point: Rounding**

- **Overflow:** number too large to be represented
- **Underflow:** number too small to be represented
- **Rounding modes:**
	- Down
	- $-\bigcup p$
	- Toward zero
	- To nearest
- **Exemplu:** rotunjiți 1.100101 (1.578125) la doar 3 biți parte fracționară
	- Down: 1.100
	- Up: 1.101
	- Toward zero: 1.100
	- To nearest: 1.101 (1.625 is closer to 1.578125 than 1.5 is)

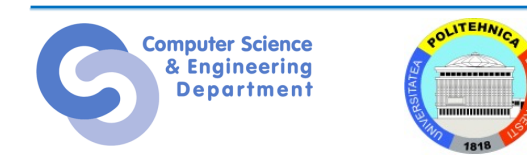

### **Adunarea în v.m.**

- **1.** Extragem biții pentru exponent și mantisă
- . Adăugăm un bit de 1 în fața mantisei
- . Comparăm exponenții
- . Shiftăm mantisa mai mică dacă e necesar
- . Adunăm mantisele
- . Normalizăm mantisele și ajustăm exponentul dacă e necesar
- . Rotunjim rezultatul
- . Asamblăm exponentul și fracția înapoi în formatul pentru virgulă mobilă

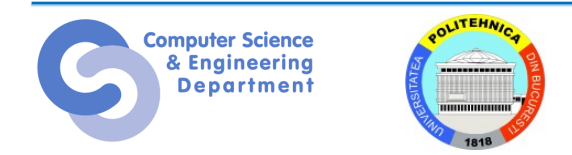

Adunați următoarele numere în v.m.: 0x3FC00000 0x40500000

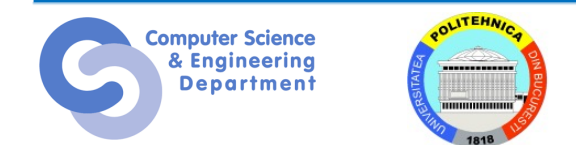

**1. Extragem biții pentru exponent și fracție** Pentru primul număr (N1):  $S = 0$ ,  $E = 127$ ,  $F = 0.1$ Pentru al doilea număr (N2): S = 0, E = 128, F = .101

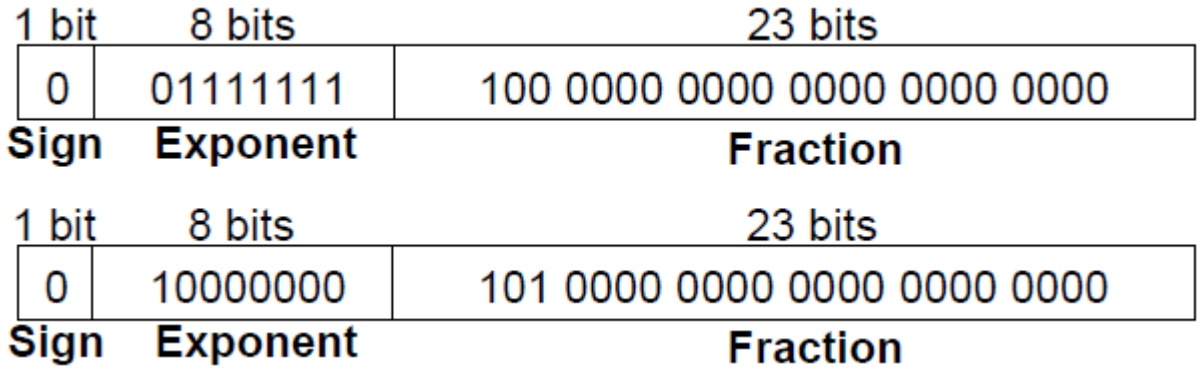

**2. Anexăm 1 pentru a forma mantisa**

N1: 1.1

#### N2: 1.101

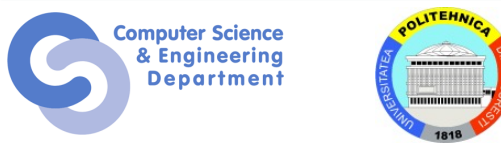

#### **3. Comparăm exponenții**

 $127 - 128 = -1$ , așa că shiftăm N1 dreapta cu 1 bit

#### **4. Shiftăm mantisa mai mică dacă e necesar**

shift mantisa lui N1:  $1.1 > > 1 = 0.11$  ( $\times$  2<sup>1</sup>)

#### **5. Adunăm mantisele**

 $0.11 \times 2^{1}$ 

 $+ 1.101 \times 2^1$ 

 $10.011 \times 2^{1}$ 

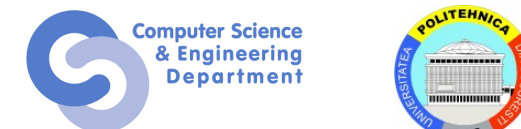

#### **6. Normalizăm mantisa și ajustăm exponentul, dacă e necesar**  $10.011 \times 2^{1} = 1.0011 \times 2^{2}$

#### **7. Rotunjim rezultatul**

Nu e nevoie (intră în 23 biți)

**8. Asamblăm exponentul și fracția înapoi în formatul v.m.**

 $S = 0$ ,  $E = 2 + 127 = 129 = 10000001$ ,,  $F = 001100$ ..

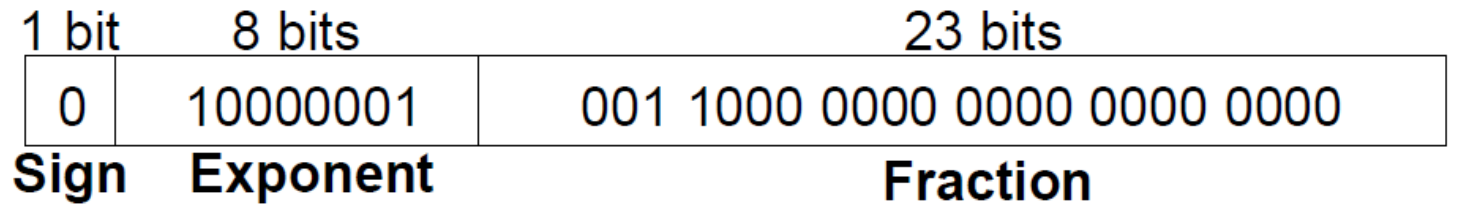

în hexazecimal**: 0x40980000**

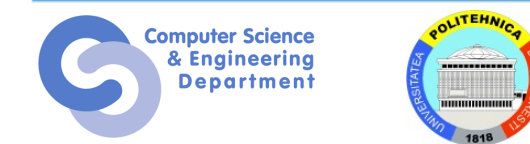

# **Floating Point în C**

- C garantează două niveluri
	- –**float** single precision
	- –**double** double precision
- Conversii/Casting
	- –Cast între **int**, **float** și **double** schimbă reprezentarea binară
	- **double**/**float** → **int**
		- Trunchiază partea fracționară
		- Similar cu rotunjirea spre zero
		- Nu e definită când out of range sau NaN: în general setează la min

#### $-$ **int** $\rightarrow$ **double**

• Conversie exactă, cât timp **int** are ≤ 53 biți word size

#### $-$ **int** $\rightarrow$ **float**

• Va rotunji conform modului de rotunjire

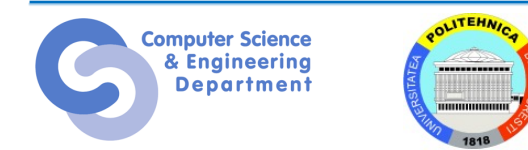

# **Floating Point Puzzles**

- Pentru fiecare din expresiile de mai jos:
	- Ce rezultat este adevărat pentru orice argument al expresiilor?
	- Explicați de ce anumite expresii nu sunt adevărate

int  $x = ...;$ float  $f = ...;$ double  $d = ...$ ;

Presupuneți că nici **d** nici **f** nu este NaN

- $x = (int)(float) x$
- $x == (int)(double) x$
- $\cdot$  f == (float)(double) f
- $\cdot$  d == (float) d
- $f == -( -f);$
- $\cdot$  2/3 == 2/3.0
- d < 0.0 ⇒ ( $(d*2) > 0.0$ )
- $\cdot$  d > f  $\Rightarrow$  -f > -d
- $d * d >= 0.0$
- $(d+f)-d == f$

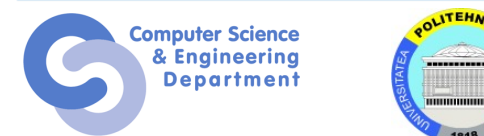

#### **Computation Cost**

- La implementarea unui algoritm, folosiți operațiile de cost computațional minim
- Ierarhia operațiilor în majoritatea proc (fast to slow):
	- comparații
	- (u)int add, subtract, bitops, shift
	- floating point add, sub (separate unit!)
	- indexed array access (caveat: cache effects)
	- (u)int32 mul
	- FP mul
	- FP division, remainder
	- (u)int division, remainder

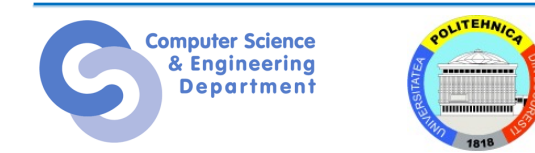

#### **Number of Digits**

```
uint32_t digits10(uint64_t v) {
```

```
uint32 t result = 0;
```
do {

}

++result;

 $v$  /= 10;

} while (v);

return result;

```
Basic algorithm using division
```
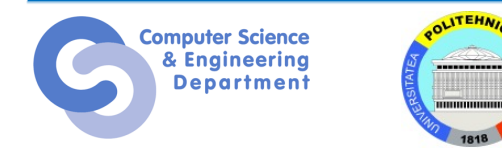

#### **Number of Digits**

```
uint32_t digits10(uint64_t v) { 
 uint32 t result = 1;
 for (:) {
  if (v < 10) return result;
  if (v < 100) return result + 1;
  if (v < 1000) return result + 2;
  if (v < 10000) return result + 3;
```
 $v$  /= 100000; result  $+= 4;$ 

Reduced strength algorithm using comparison with division fallback

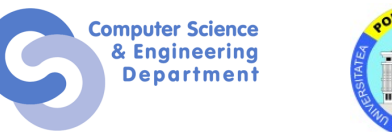

}

}

Calculatoare Numerice slide 52

#### **digits10() Relative Speedup**

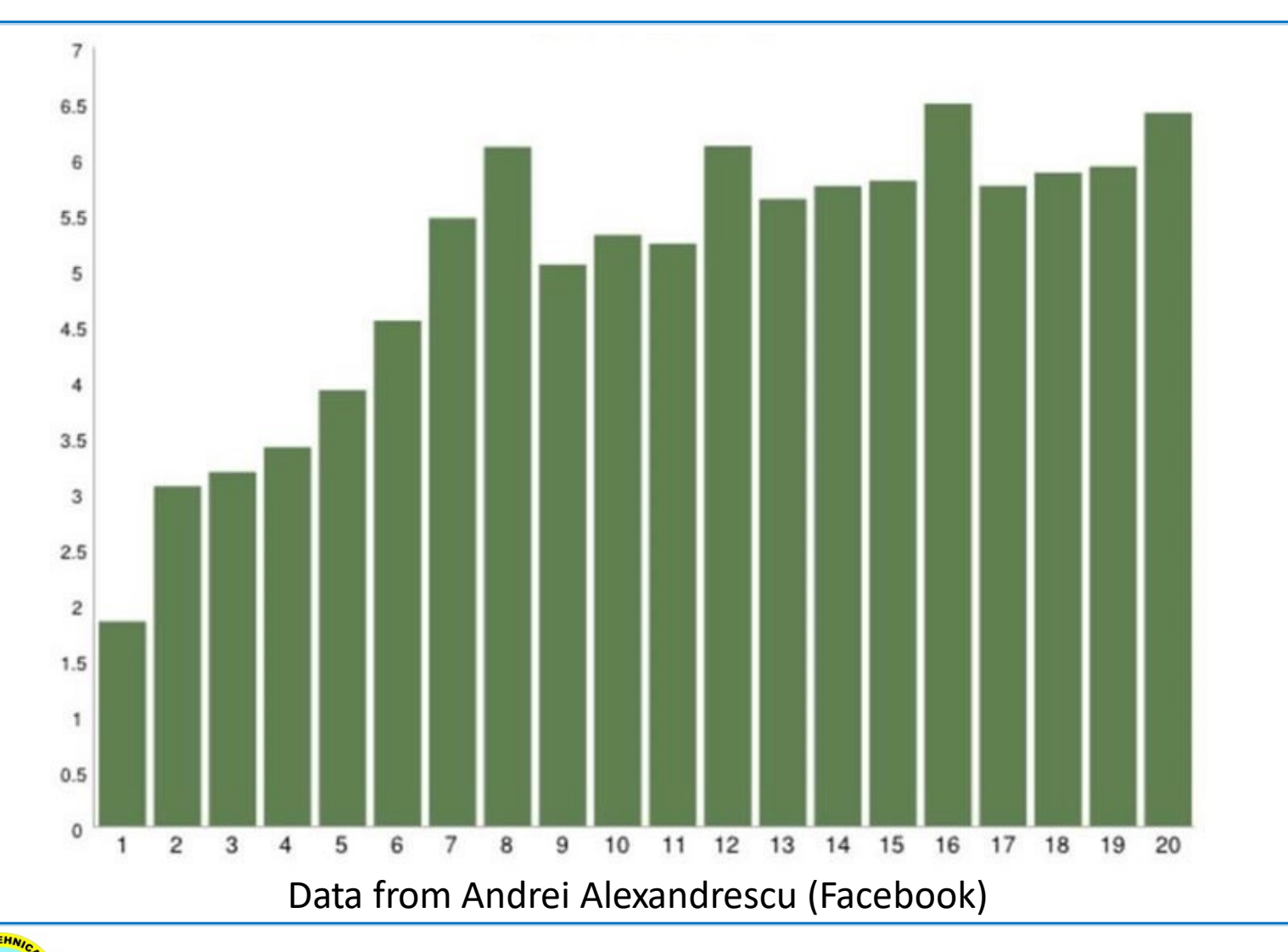

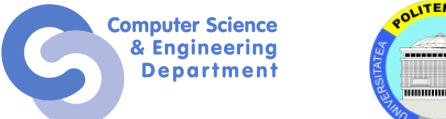

```
unsigned atoui(const char* b, const char* e) {
enforce(b < e);
 unsigned result = 0;
for (; b != e; ++b) {
  enforce(*b >= '0' && *b <= '9');
  result = result * 10 + (*b - '0');
 }
 return result;
}
```
### $523924 = ((()(0 * 10 + 5) * 10 + 2)$  $* 10 + 3 * 10 + 9 * 10 + 2 * 10$ + 4

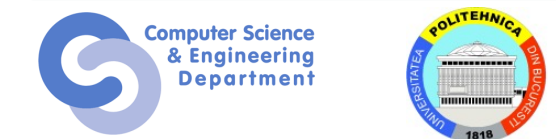

Calculatoare Numerice and Solide 55 and Solide 55 slide 55

# "523924" : "523" then "924"  $523924 = 523 * 1000 + 924$

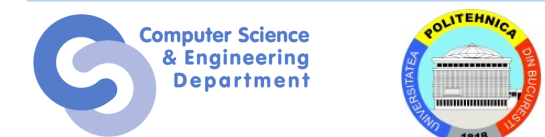

Calculatoare Numerice and the slide 56 set of the slide 56 set of the slide 56 set of the slide 56 set of the slide 56 set of the slide 56 set of the slide 56 set of the slide 56 set of the slide 56 set of the slide 56 set

# $523924 = 5 * 100,000$  $+ 2 * 10,000$ + 3 \* 1,000  $+9 * 100$  $+ 2 * 10$ + 4

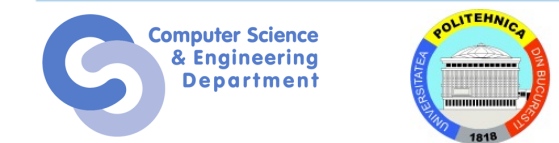

#### **Reducing Dependencies**

```
unsigned atoui(const char* b, const char* e) {
 static const unsigned pow10[20] = \{10000000000000000000UL,
```

```
...
 1
 };
enforce(b < e);
unsigned result = 0;
auto i = sizeof(pow10) / sizeof(*pow10) - (e - b);
for (j, b != e; ++b) {
 enforce(*b >= '0' && *b <= '9');
 result += pow10[i++] * (*b - '0');
}
return result;
```
}

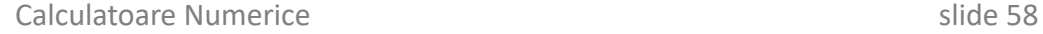

#### **Performance**

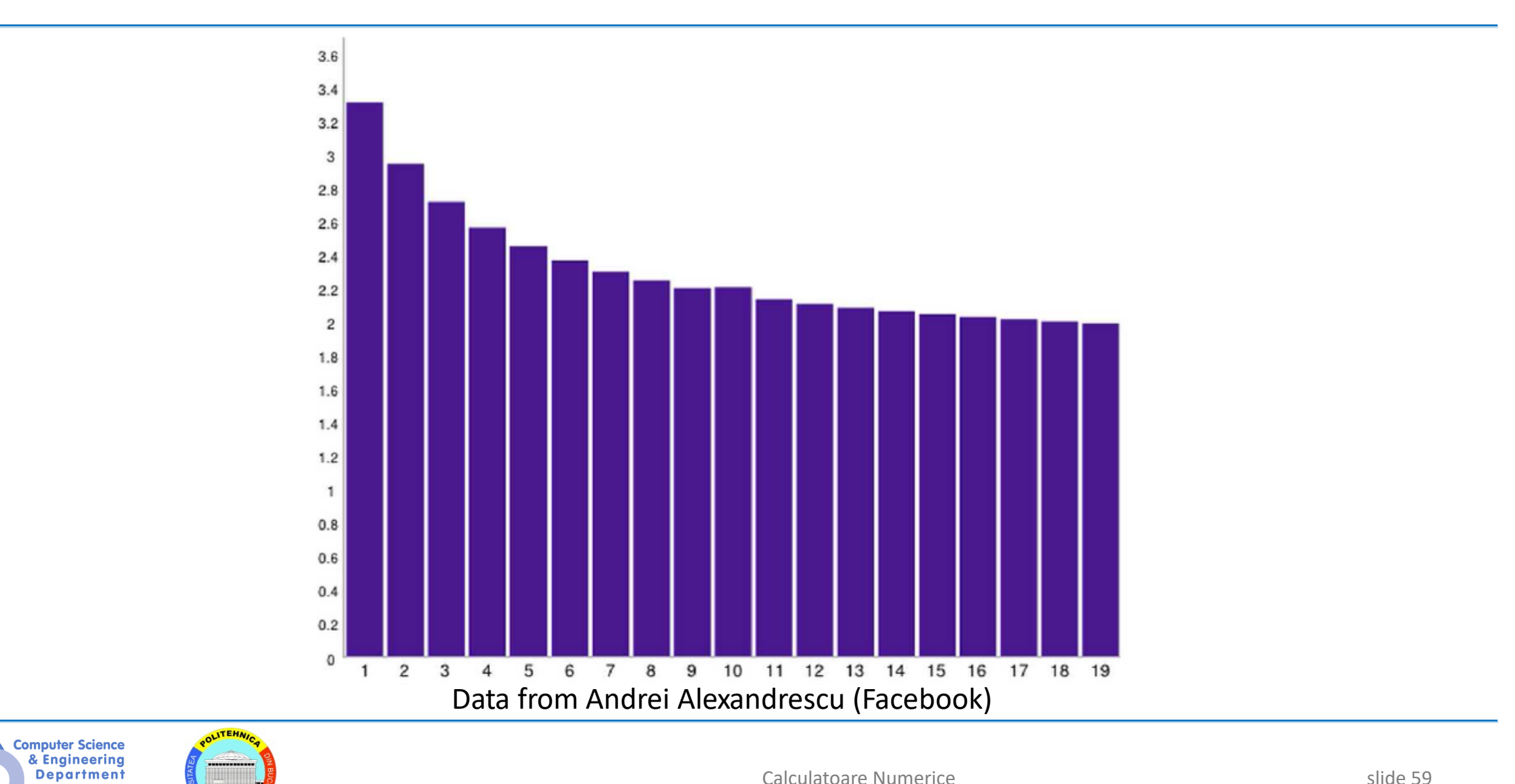

### **Acknowledgements**

- Aceste slide-uri conțin materiale aparținând:
	- Arvind (MIT)
	- Krste Asanovic (MIT/UCB)
	- Joel Emer (Intel/MIT)
	- James Hoe (CMU)
	- John Kubiatowicz (UCB)
	- David Patterson (UCB)
	- Behrooz Parhami (UCSB)
	- Andrei Alexandrescu
- MIT material derived from course 6.823
- UCB material derived from course CS252

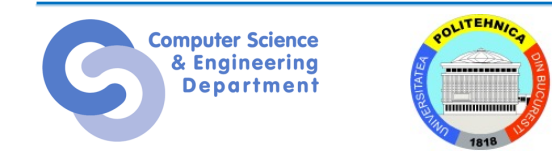